## **Créer un compte sur le site internet**

Pour utiliser les fonctions avancées de la plateforme du site internet, il faut créer un compte sur le site. Auparavant, le webmaster a déjà créé une fiche "identité" pour chaque adhérent de l'ERCB. Il faut donc fusionner la fiche créée par le webmaster avec le compte que vous allez créer sur le site. Pour cela,

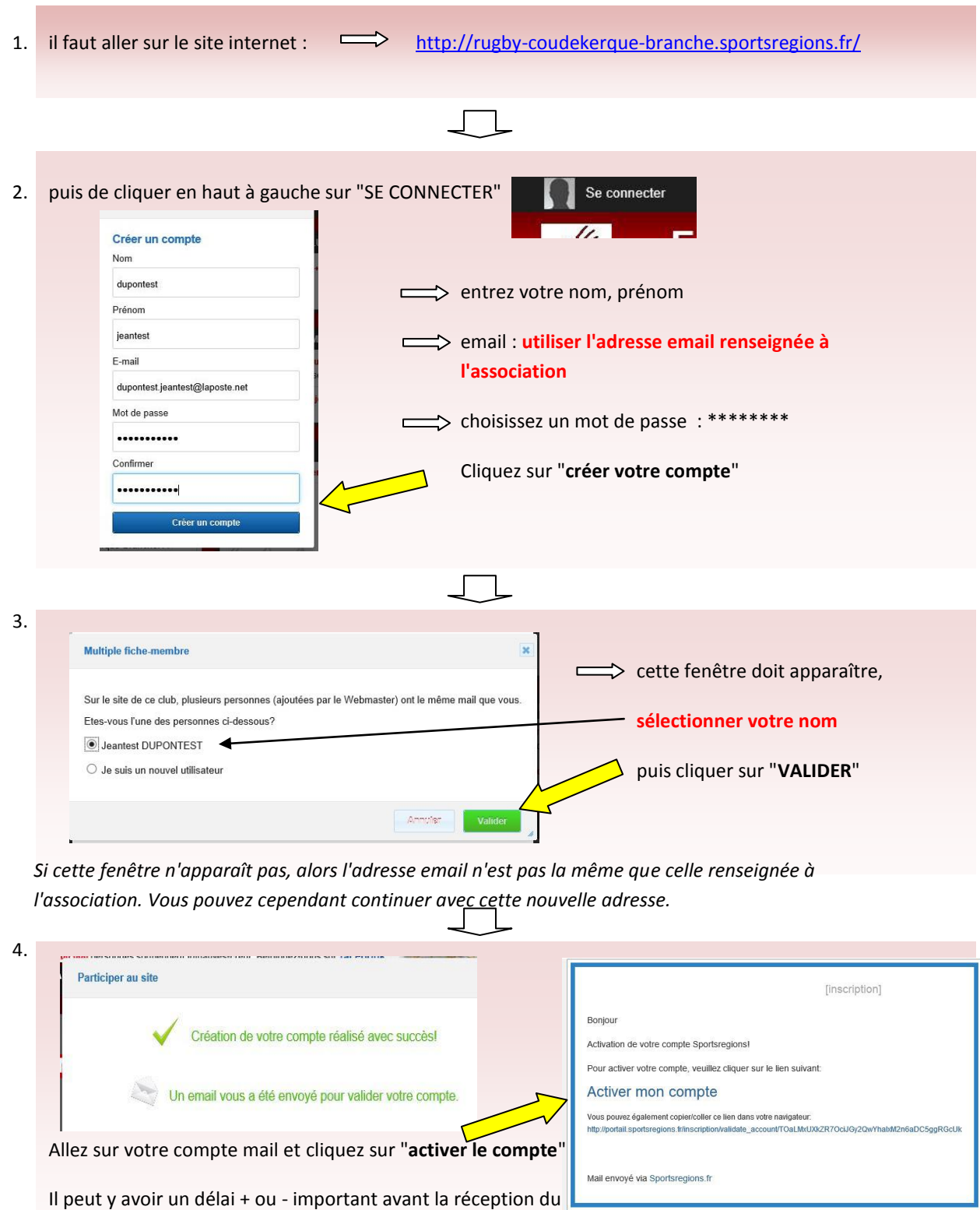

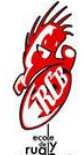

mail.

5. Cette fenêtre s'ouvre, vous invitant à vous connecter :

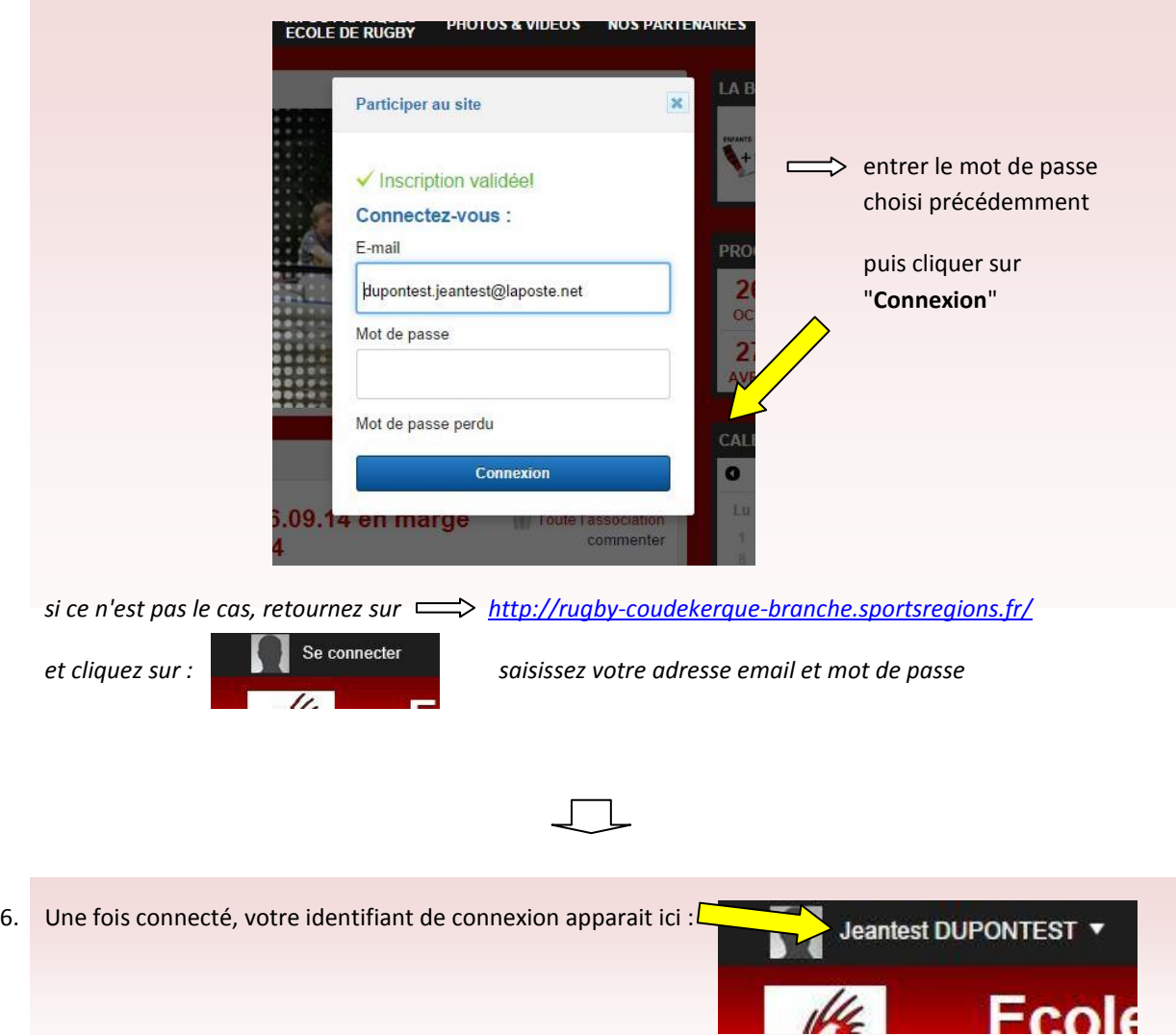

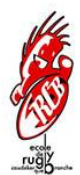